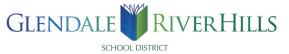

1. Navigate to the district website www.glendale.k12.wi.us and click on the top header labeled "School Board"

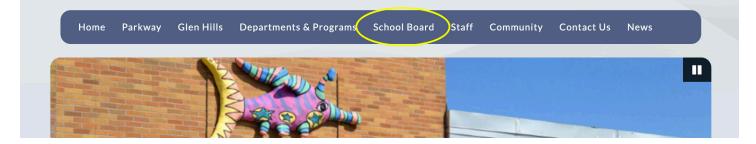

**2.** Click on **"Meeting Agendas and Policies"** either in the floating navigation bar on the left side or below on the main board page.

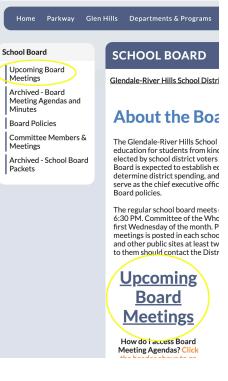

**3.** Once you click this link, it will redirect you to the BoardDocs software which will have the most recent School Board Meeting featured under "**Meetings**" header in the upper right corner of the page.

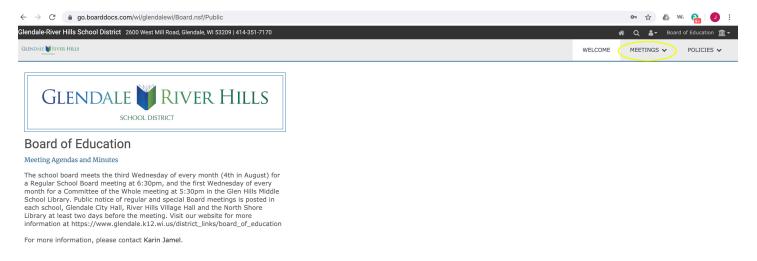

**4.** Click on the date of the specific meeting you would like to view. This will bring you to the overview of this meeting. To view the agenda click the button **"View the Agenda."** 

| Glendale-River Hills School District 2600 West Mill Road, Glendale               | 9, WI 53209   414-351-7170                                                                                                    |                  | <b>#</b> Q  | <b>ළි</b> ▼ Board of | Education 🏦 🗸 |
|----------------------------------------------------------------------------------|----------------------------------------------------------------------------------------------------|------------------|-------------|----------------------|---------------|
|                                                                                  |                                                                                                    | WELCOME          | MEETINGS    | AGENDA               | POLICIES      |
| Q Search Meetings<br>2020 ·<br>Jun 3, 2020 (Wed)<br>Regular School Board Meeting | Regular School Board Meeting<br>Wednesday, June 3, 2020<br>SCHOOL BOARD MEETING AGENDA<br>Wednesday, June 3, 2020<br>Regular Meeting 6:30 p.m.<br>The June 3rd Regular Meeting is being held remotely. The public can access the meeting by Zoom Meeting: https://us0<br>Meeting ID: 857 4716 8927<br>Password: 7KuGKE | 2web.zoom.us/j/ł | 35747168927 |                      | ۷             |
|                                                                                  | View the<br>Agenda                                                                                                    |                  |             |                      |               |

**5.** This will open the agenda details of the specific meeting. By navigating on the left side, you will see the order of agenda items. If you click on a specific item it will show the detailed description and any additional linked information on the right of the page.

For example, in the image below the first item on the agenda navigation on the left is selected, **A. Call the Meeting to Order.** The right side then gives the detailed information for this item and may in include pdf attachements with additional information.

| Glendale-River Hills School District 2600 West Mill R | Road, Glenda | ale, WI 53209             | 414-351-71                            | 70          |         |                                          |                         |                        |                         | <b>*</b>                | <b>Q ≗</b> ∓ Boar | d of Education 🏦 🗸 |
|-------------------------------------------------------|--------------|---------------------------|---------------------------------------|-------------|---------|------------------------------------------|-------------------------|------------------------|-------------------------|-------------------------|-------------------|--------------------|
|                                                       |              |                           |                                       |             |         |                                          |                         |                        | WELCOME                 | MEETINGS 🗸              | AGENDA            | POLICIES 🗸         |
| Q Search Agenda                                       | =            | < >                       | e e e e e e e e e e e e e e e e e e e | Д           |         |                                          |                         |                        |                         |                         |                   | 4                  |
| 1. Meeting Opening                                    |              |                           | . 0.                                  | -           |         |                                          |                         |                        |                         |                         |                   |                    |
| A. Call to Order - Franklin                           |              | Agenc                     | la Item                               | Detai       | ils     |                                          |                         |                        |                         |                         |                   |                    |
| B. Roll Call                                          |              | Meeting                   |                                       |             |         | Jun 03, 2020 - Regular School Board      | d Meeting               |                        |                         |                         |                   |                    |
| C. Consent Motion for Approval of Items F & G         |              | Category                  |                                       |             |         | Meeting Opening                          |                         |                        |                         |                         |                   |                    |
| D. Agenda Approval                                    |              | Subject                   |                                       |             |         | Call to Order - Franklin                 |                         |                        |                         |                         |                   |                    |
| E. Minutes of the May 20, 2020 Meeting                |              | Access                    |                                       |             |         | Public                                   |                         |                        |                         |                         |                   |                    |
| 2. District Reports                                   |              | Туре                      |                                       |             |         | Procedural                               |                         |                        |                         |                         |                   |                    |
| A. District Goals                                     |              | Public                    | Conter                                | nt          |         |                                          |                         |                        |                         |                         |                   |                    |
|                                                       |              | Cell phone<br>participati |                                       | silenced. C | Our mee | ting may require invoking formal Board m | neeting rules such that | visitor speaking and p | participation will be l | mited to 3 minutes duri | ng agenda action  | items and visitor  |
| 3. New Business                                       |              |                           |                                       |             |         |                                          |                         |                        |                         |                         |                   |                    |
| A. Teacher Resignations                               | _            |                           |                                       |             |         |                                          |                         |                        |                         |                         |                   |                    |
| B. Teacher Leave of Absence                           |              |                           |                                       |             |         |                                          |                         |                        |                         |                         |                   |                    |
| C. New Teacher Contract                               |              |                           |                                       |             |         |                                          |                         |                        |                         |                         |                   |                    |
| 4. Information and Board Member Items                 |              |                           |                                       |             |         |                                          |                         |                        |                         |                         |                   |                    |
| A. 2020-21 Budget Update                              |              |                           |                                       |             |         |                                          |                         |                        |                         |                         |                   |                    |
| B. Foundation Members Recognition                     |              |                           |                                       |             |         |                                          |                         |                        |                         |                         |                   |                    |
| 5. Visitor Participation                              |              |                           |                                       |             |         |                                          |                         |                        |                         |                         |                   |                    |
| A. Visitor Participation                              |              |                           |                                       |             |         |                                          |                         |                        |                         |                         |                   |                    |
| 6. Adjourn                                            |              |                           |                                       |             |         |                                          |                         |                        |                         |                         |                   |                    |
| A. Adjourn                                            |              |                           |                                       |             |         |                                          |                         |                        |                         |                         |                   |                    |
|                                                       |              |                           |                                       |             |         |                                          |                         |                        |                         |                         |                   |                    |